# Designing, setting up and accessing Web Services

Martin Senger
martin.senger@gmail.com

## A starting point...

- Google is full of Web Services; perhaps too full...
- An "official site" is perhaps:
  - http://www.w3.org/2002/ws/
- The best starting point is a question:
  - "Do I need it?" "How Web Services can solve my problem?"
  - Which leads us to the distributed architecture...

#### Distributed architecture

#### • <u>gives</u>

- access to distributed resources
- development encapsulation
  - maintainability, re-usability, legacy-awareness
- implementation independence

#### • <u>requires</u>

- adding a communication layer between parts
- synchronization of efforts
  - including such nasty things as distributed garbage collection

#### Distributed architecture

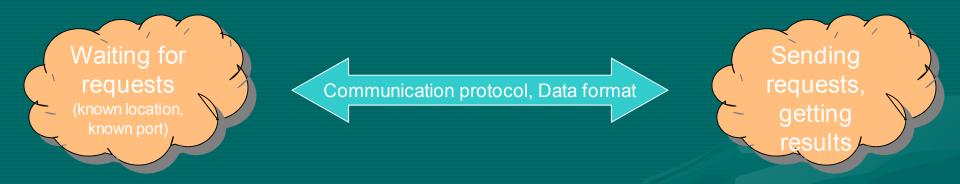

- Basic questions are:
  - What kind of protocol to use, and what data to transmit
  - What to do with requests on the server side

## Traditional CGI-based approach

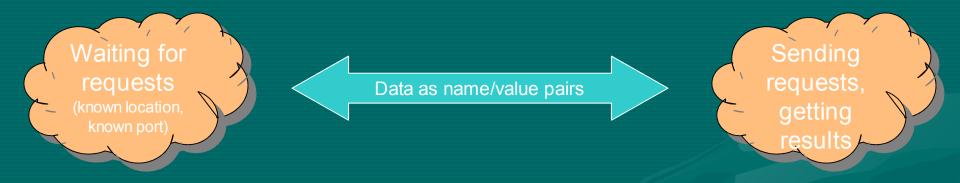

- cgi-bin scripts:
  - Data transmitted as name-value pairs (HTML forms)
  - Transport over (state-less) HTTP protocol
  - no standards for keeping user sessions (state-fullness)
  - server side: a script is called

## CORBA-based approach

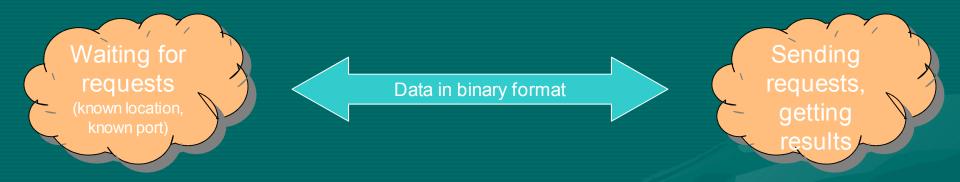

#### • CORBA:

- Data transmitted as objects (at least it looks like that)
- Transport (usually) over well standardised IIOP protocol
- user sessions (state-fullness) very inter-operable
- server side: an RPC call is made

## Many more approaches...

- Direct access to data sources (JDBC, DBI,...)
- VPN (Virtual Private Network)
- Various shell programs
- p2p networks (Jaxta,...)
- And perhaps some more...
  - ....but let's jump to the one we are interested the most at the moment:

#### **SOAP-based communication**

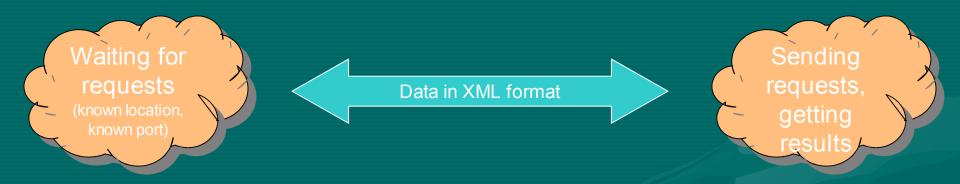

#### SOAP:

- Data in a well-defined XML format
- Transport over various protocols
  - HTTP, SMTP are the most used, perhaps because they are firewall-friendly
- server side: either an RPC call or a message delivered

## W3C (working group) definition

- "A Web service is a software system designed to support interoperable machine-to-machine interaction over a network. It has an interface described in a machine-processable format (specifically WSDL). Other systems interact with the Web service in a manner prescribed by its description using SOAP-messages, typically conveyed using HTTP with an XML serialization in conjunction with other Web-related standards."
- http://www.w3.org/TR/2004/NOTE-ws-gloss-20040211/

## Web Services Architecture

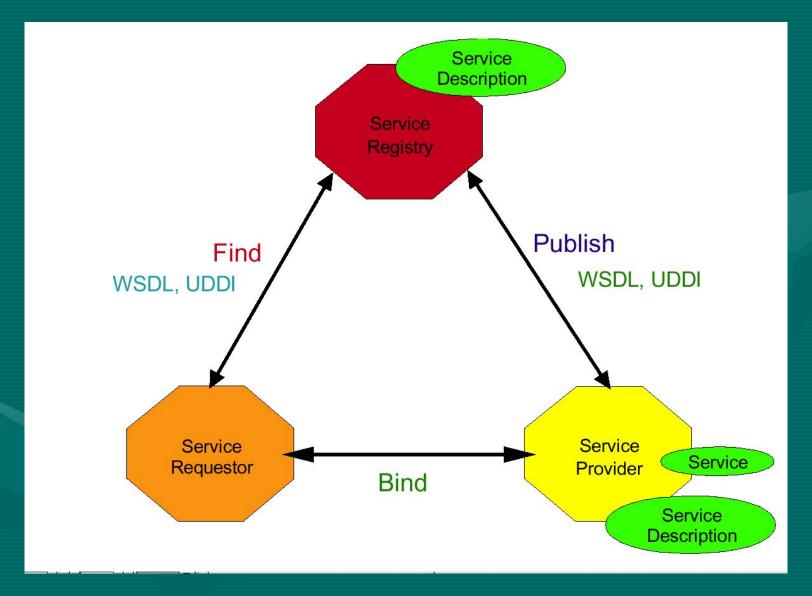

Let a program "click on a web page"

#### Web Services Stack

WSFL Service Flow Service Discovery Static → UDDI Service Publication Direct → UDDI WSDL Service Description SOAP XML-Based Messaging HTTP, FTP, email, Network MQ, IIOP, etc.

#### SOAP

- <u>Simple</u> Object Access Protocol
  - http://www.w3c.org/TR/SOAP/
- A lightweight protocol for exchange of information in a decentralised, distributed environment
- Two different styles to use:
  - to encapsulate RPC calls using the extensibility and flexibility of XML
  - ...or to deliver a whole document without any method calls encapsulated

#### What is inside SOAP

- SOAP is an XML based protocol that consists of three parts
  - an envelope that defines a framework for describing what is in a message and how to process it
  - a set of encoding rules for expressing instances of application-defined datatypes
  - a convention for representing remote procedure calls and responses

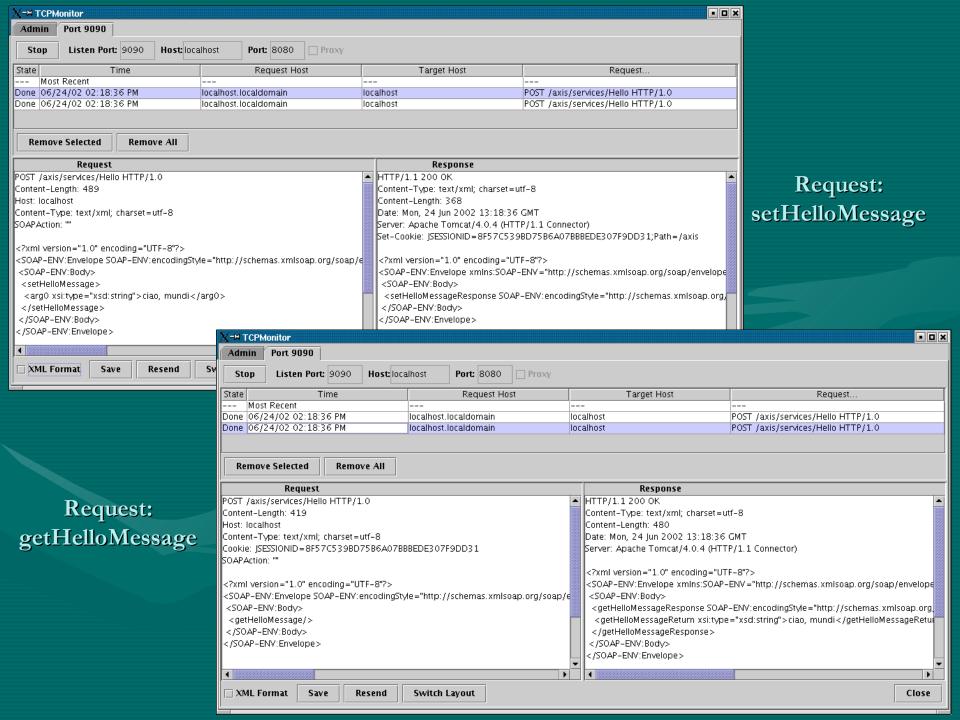

## XML Messaging Using SOAP

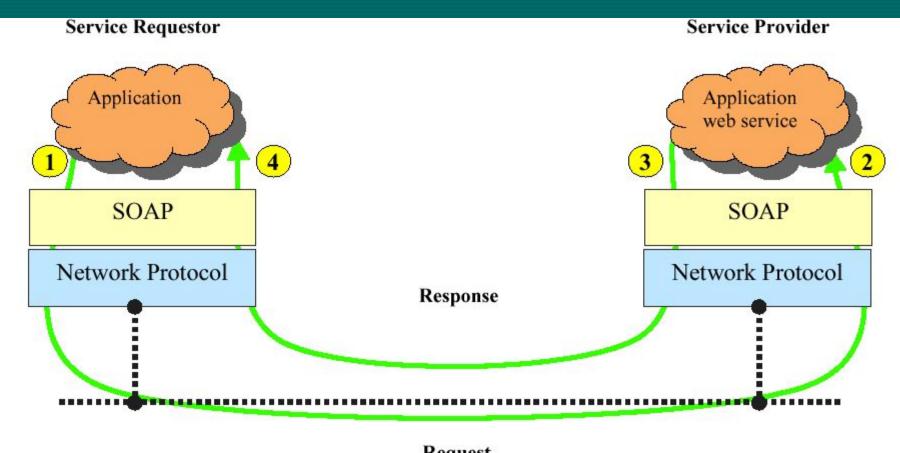

Request (service invocation)

#### WSDL

- Web Services Definition Language
  - http://www.w3.org/TR/wsdl/
- An XML-based language for describing Web Services
  - what the service does (description)
  - how to use it (method signatures)
  - where to find the service
- It does not depend on the underlying protocol
- But: It is not much human-readable

#### Hello.wsdl

```
<?xml version="1.0" encoding="UTF-8"?>
<wsdl:definitions targetNamespace="http://localhost:8080/axis/services/Hello"</pre>
   xmlns="http://schemas.xmlsoap.org/wsdl/" xmlns:SOAP-
   ENC="http://schemas.xmlsoap.org/soap/encoding/"
   xmlns:impl="http://localhost:8080/axis/services/Hello-impl"
   xmlns:intf="http://localhost:8080/axis/services/Hello"
   xmlns:wsdl="http://schemas.xmlsoap.org/wsdl/"
   xmlns:wsdlsoap="http://schemas.xmlsoap.org/wsdl/soap/"
   xmlns:xsd="http://www.w3.org/2001/XMLSchema"> <wsdl:message
   name="setHelloMessageRequest"> <wsdl:part name="in0" type="xsd:string"/>
   </wsdl:message> <wsdl:message name="getHelloMessageResponse">
                                                                  <wsdl:part</pre>
   name="return" type="xsd:string"/> </wsdl:message> <wsdl:message</pre>
   name="setHelloMessageResponse"> </wsdl:message> <wsdl:message</pre>
   name="getHelloMessageRequest"> </wsdl:message> <wsdl:portType</pre>
   name="HelloWorldService"> <wsdl:operation name="getHelloMessage">
   <wsdl:input message="intf:getHelloMessageRequest"/> <wsdl:output</pre>
   message="intf:getHelloMessageResponse"/> </wsdl:operation> <wsdl:operation</pre>
   name="setHelloMessage" parameterOrder="in0">
                                                   <wsdl:input</pre>
   message="intf:setHelloMessageRequest"/> <wsdl:output</pre>
   message="intf:setHelloMessageResponse"/> </wsdl:operation> </wsdl:portType>
   <wsdl:binding name="HelloSoapBinding" type="intf:HelloWorldService">
   <wsdlsoap:binding style="rpc" transport="http://schemas.xmlsoap.org/soap/http"/>
      <wsdl:operation name="getHelloMessage"> <wsdlsoap:operation</pre>
   soapAction=""/> <wsdl:input> <wsdlsoap:body</pre>
   encodingStyle="http://schemas.xmlsoap.org/soap/encoding/"
   encodingStyle="http://schemas.xmlsoap.org/soap/encoding/"
   namespace="http://localhost:8080/axis/services/Hello" use="encoded"/>
   </wsdl:output> </wsdl:operation> <wsdl:operation name="setHelloMessage">
      <wsdlsoap:operation soapAction=""/>
                                              <wsdl:input>
                                                                 <wsdlsoap:body</pre>
   encodingStyle="http://schemas.xmlsoap.org/soap/encoding/"
   namespace="setHelloMessage" use="encoded"/>
                                              </wsdl:input>
   <wsdl:output>
                  <wsdlsoap:body</pre>
   encodingStyle="http://schemas.xmlsoap.org/soap/encoding/"
   namespace="http://localhost:8080/axis/services/Hello" use="encoded"/>
   </wsdl:output> </wsdl:operation> </wsdl:binding> <wsdl:service</pre>
   name="HelloWorldServiceService"> <wsdl:port binding="intf:HelloSoapBinding"</pre>
```

## UDDI (and alternatives)

- <u>Universal</u> <u>Description</u>, <u>Discovery and Integration</u>
  - http://www.uddi.org
- UDDI creates a platform-independent, open framework & registry for:
  - Describing services
  - Discovering businesses
  - Integrating business services
- The UDDI may be less used than predicted, especially on the Internet level
- BioMoby an alternative for Life Sciences domain?

## MOBY hosts & services MOBY Alignment Central Align Phylogeny Primers

## A Web Service example in Java

**HTTP Server** 

Servlet engine (e.g. Apache Tomcat)

Any class
processing
the incoming
requests
("business logic"

SOAP-aware Servlet (usually: ApacheAxis) Sending requests, getting results

## Steps to develop a WS in Java

- 1. Write your service implementation
- 2. Make all your classes available to the toolkit
- 3. Deploy your service (usually done just once)
- 4. Restart the whole servlet engine
- 5. Test it with a client request

## Java Web Services Toolkit

- More of them, but The One is:
  - Apache Axis: http://ws.apache.org/axis/
- Principles:
  - Writing server is easier than writing clients (but only regarding the toolkit, not the business logic)
  - Servers may be written independently on the used toolkit
  - Always test interoperability with a non-Java client (because of data serialization and de-serialization)

#### hello/HelloWorld.java

```
package hello;
public interface HelloWorld {
        String getHelloMessage();
        void setHelloMessage (String newHello);
}
```

### hello/HelloWorldService.java

```
package hello;
public class HelloWorldService
    implements HelloWorld {
    String message = "Hello, world!";
    public String getHelloMessage() {
        return message;
    }
    public void setHelloMessage (String newMessage) {
        message = newMessage;
    }
}
```

```
import org.apache.axis.client.*;
                                  HelloWorldClient.java
public class HelloWorldClient {
 public static void main (String [] args) {
    try {
      // prepare the call (the same for all called methods)
      Call call = (Call) new Service().createCall();
      call.setTargetEndpointAddress
        (new java.net.URL("http://localhost:8080/axis/services/Hello"));
      // call "get message"
      if (args.length == 0) {
        call.setOperationName ("getHelloMessage");
        String result = (String) call.invoke ( new Object [] {} );
        System.out.println (result);
        System.exit (0);
      // call "set message" and afterwards "get message"
      call.setMaintainSession (true); // TRY also without this line...
      call.setOperationName ("setHelloMessage");
      call.invoke ( new Object [] { args[0] } );
      call.setOperationName ("getHelloMessage");
      System.out.println (call.invoke ( new Object [] {} ));
    } catch (Exception e) {
      System.err.println ("ERROR:\n" + e.toString());
```

## Generated for HelloWorld

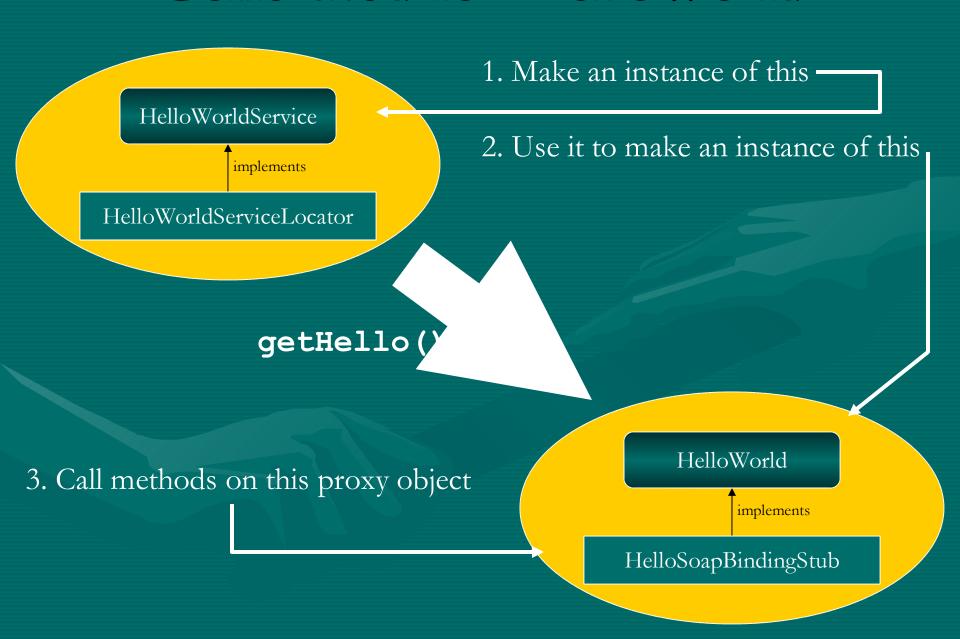

#### HelloWorldClientFromStubs.java

```
public class HelloWorldClientFromStubs {
  public static void main (String [] args) {
    try {
      // prepare the calls (the same for all called methods)
      hello.generated.HelloWorldService service =
        new hello.generated.HelloWorldServiceLocator();
      hello.generated.HelloWorld myHelloProxy = service.getHello();
      // call "get message"
      if (args.length == 0) {
        String result = myHelloProxy.getHelloMessage()
        System.out.println (result);
        System.exit (0);
      // call "set message" and afterwards "get message"
      myHelloProxy.setHelloMessage (args[0]);
      System.out.println (myHelloProxy.getHelloMessage());
    } catch (Exception e) {
      System.err.println ("ERROR:\n" + e.toString());
```

## Java <=> XML Data Mapping

- How Java objects are converted to/from XML data (in order to be able to be put into SOAP messages)
- Important especially for the non-basic data types
- It's easier if your non-basic data types are Java Beans (having set/get methods for members)

## A Web Service example in Perl

```
This is a cgi-bin
#!/usr/bin/perl -w
                     -- Perl -
                                                                     script
use SOAP::Transport::HTTP;
SOAP::Transport::HTTP::CGI
  -> dispatch to('HelloPerl')
  -> handle;
package HelloPerl;
                                            This is a module implementing
use strict;
use vars qw( $Message );
                                                       the "business logic"
$Message = 'Hello, here is Perl.';
sub getHelloMessage { $Message; }
sub setHelloMessage { $Message = shift; }
1:
```

```
#!/usr/bin/perl -w
use SOAP::Lite
   on_fault => sub {...};
print SOAP::Lite
   -> uri ('HelloPerl')
   -> proxy ('http://localhost/cgi-bin/helloserver.cgi')
   -> getHelloMessage
```

-> result:

#### SOAP::Lite

- a collection of (many) modules
  - but they are loaded automatically when needed
- supports SOAP 1.1 specification
- all methods can be used for both setting and retrieving values:
  - if you provide no parameters, you will get current value, and if parameters are provided, a new value will be assigned to the object
  - and the method in question will return the current object (if not stated otherwise) which is is suitable for stacking these calls like:

```
$lite = SOAP::Lite
    -> uri('openBQS')
    -> proxy('http://industry.ebi.ac.uk/soap/openBQS')
;
```

## Using "wsdl" - directly

- getting ".wsdl" file by using its URL
- then, you do not need to worry about autotyping

```
#!/usr/bin/perl -w

use SOAP::Lite on_fault => sub {...};
print SOAP::Lite
    -> service ('file:/home/senger/ws-ws/perl/Hello.wsdl')
    -> setHelloMessage (123);
```

```
#!/usr/bin/perl -w

use SOAP::Lite on_fault => sub {...};

my $service = SOAP::Lite -> service ('file:./Hello.wsdl');
$service->setHelloMessage ($ARGV[0] or "Hello!!!");
print $service->getHelloMessage, "\n";
```

## Why to use Web Services...

- WS are easier to deploy because of their firewall-friendliness
- WS are quite well marketed (both from IT companies and Open Source projects)
- It well integrates into workflows (hence this tutorial at NETTAB!)
- The programming effort and maintainability is similar to other distributed technologies

#### But be aware that...

- Client is different from server; both have different resources and restrictions
  - notification by "server-push" is harder to achieve
- User sessions are less standardised; there is no real standard:
  - HTTP level (cookies)
  - SOAP headers
  - Within your implementation code
  - but: Web Services Resource Framework (WSRF) and Web Services Notifications (WSN) is perhaps an incoming standards for state-full web services

## Designing principles

- Make it simple
  - use data structures that are understood by many languages/toolkits
  - avoid (if possible) the need for specialized [de]serializers
- Follow standards
  - allow to use WSDL (if possible)
  - try to localize dependency on a used toolkit/servlet engine
- Test the interoperability
  - between languages
  - think about different encodings